## CREATING YOUR FSA ID

## VISIT STUDENTAID.GOV TO GET STARTED!

All contributors (students and parents) must create an FSA ID account to apply for, receive, and manage federal student aid. Follow the steps below to create your account.

You Will Need:

- Your Social Security Number
- Your own mobile phone number and/or email address

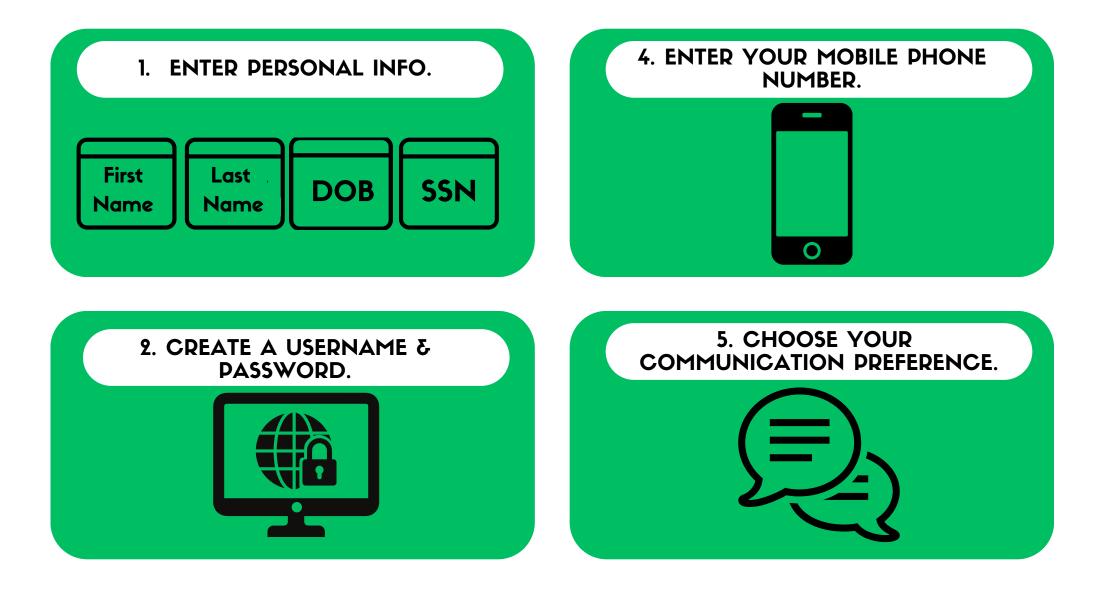

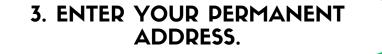

## 6. VERIFY & CONFIRM.

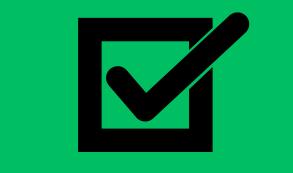

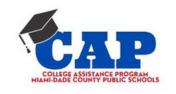

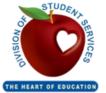